## **Załącznik Nr 3 do SIWZ**

\_\_\_\_\_\_\_\_\_\_\_\_\_\_\_\_\_\_\_ (pieczęć Wykonawcy)

## **FORMULARZ CENOWY**

## **1.Kalkulacja ceny jednostkowej energii elektrycznej czynnej w kWh obowiązującej do dnia 31. 12. 2012 roku**

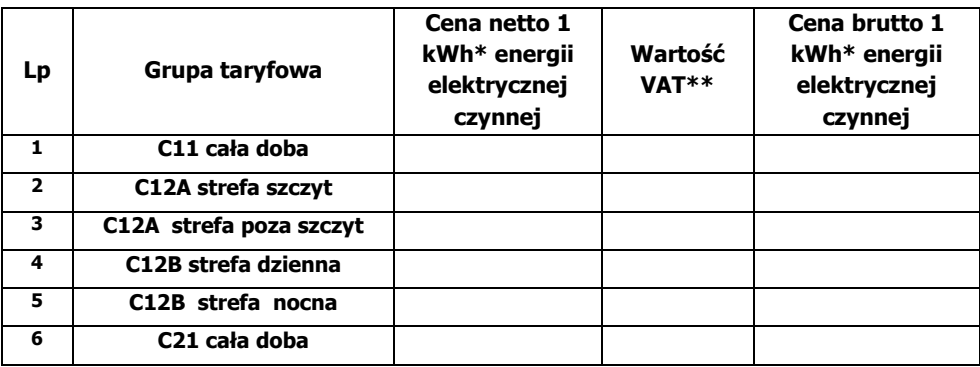

## **2.Kalkulacja ceny jednostkowej energii elektrycznej czynnej w kWh obowiązującej od 01.01.2013 roku do dnia 31. 12. 2013 roku**

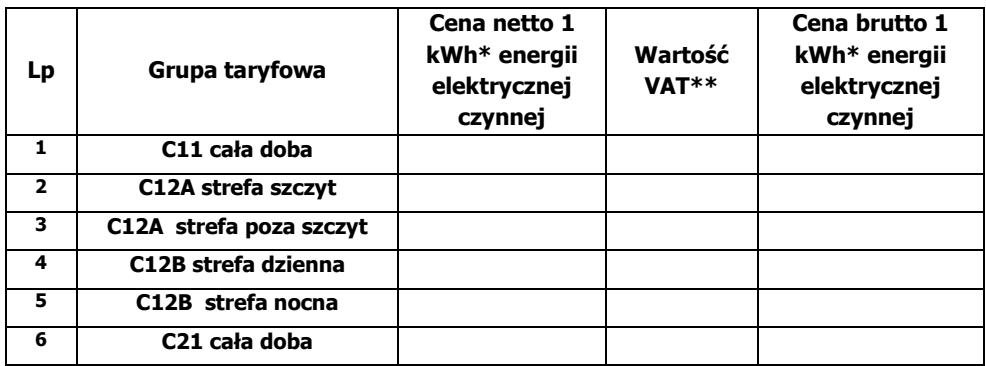

\*Cena powinna być podana w formacie 0,0000 zł. tj. z dokładnością do czterech miejsc po przecinku. \*\* Podatek VAT powinien zostać wyliczony zgodnie z obowiązującymi w dniu składania oferty przepisami prawa.